TED  $(10) - 1018$ 

L

(REVISION -- 2010)

http://gptcthirurangadi.in

 $[Time:3 hours]$ 

Reg. No. 499. 1999.

Signature **Executive Signature** 

# DIPLOMA EXAMINATION IN ENGINEERING/TECHNOLOGY/ MANAGEMENT/COMMERCIAL PRACTICE -- OCTOBER, 2018

## PROGRAMMING METHODOLOGY

(Maximum marks: 100)

### $PART - A$

(Maximum marks: 10)

Marks

 $(5 \times 2 = 10)$ 

Answer all questions in one or two sentences. Each question carries 2 marks.

- $\mathsf{L}$ . Name any two basic data type names.
- $2.$ Describe loop.
- 3. Describe an array.
- Name two type of functions. 4.
- $5<sub>1</sub>$ Describe recursion.

#### $PART - B$

#### (Maximum marks: 30)

II Answer any *five* of the following questions. Each question carries 6 marks.

- Explain any three Data type with examples. 1.
- Describe any three type of operators with examples.  $2.$
- 3. Compare pre test loop and post test loop.
- Write an algorithm to find out the factorial of a number. 4.
- 5. Describe one and two dimensional array with examples.
- Write an algorithm to find out the average of an array of "N" numbers. 6.
- 7. Describe the different parameter passing methods.

 $(5 \times 6 = 30)$ 

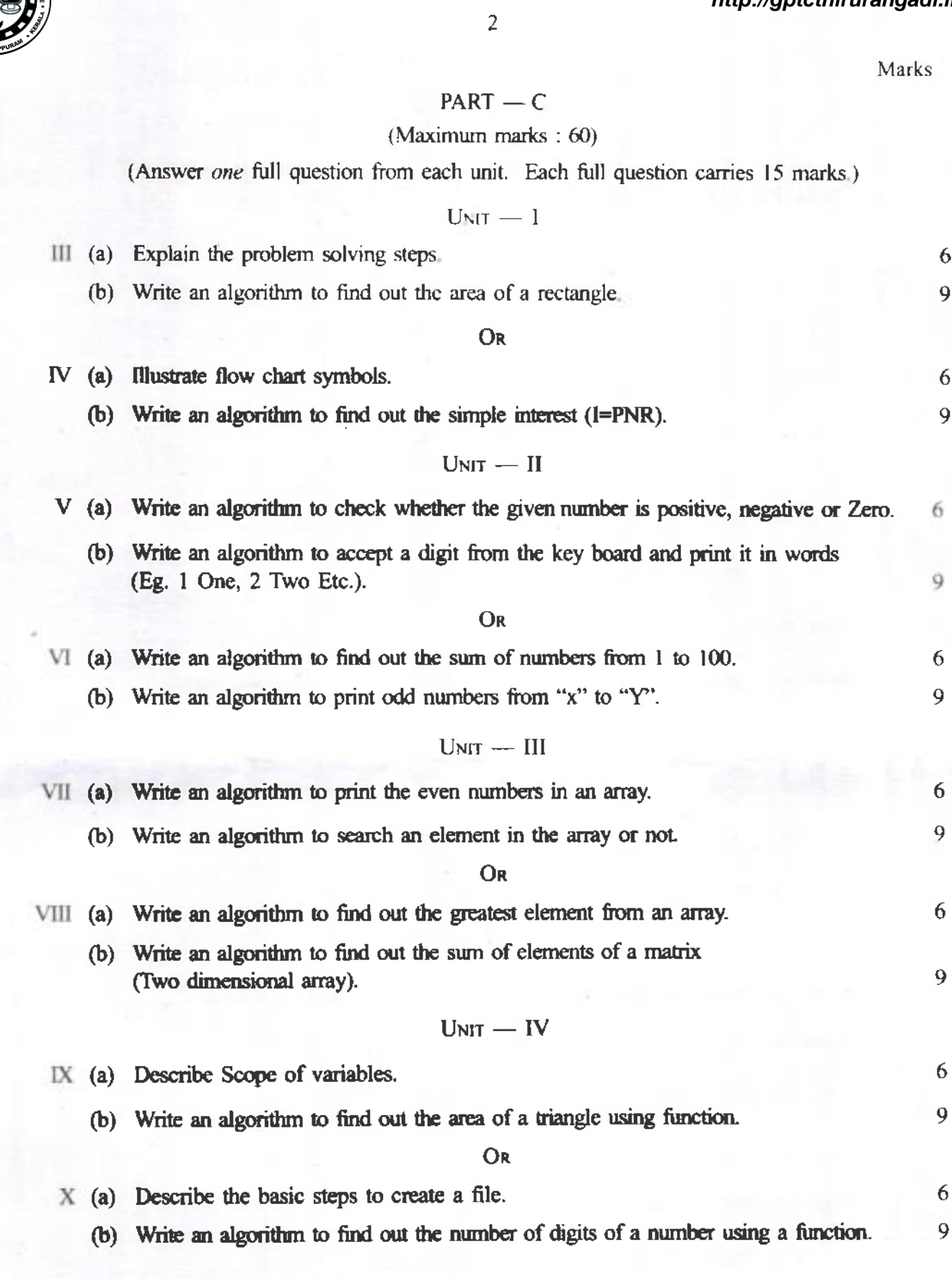